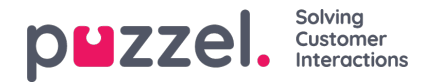

## **Wallboard**

Wallboard brukes til å vise informasjon per visningskø og/eller agentinformasjon på en storskjerm, slik at alle som er til stede, kan få en tydelig oversikt. Informasjonen på et wallboard oppdateres som standard hvert femte sekund.

Vi anbefaler å opprette en brukergruppe kalt Wallboard med én bruker for hvert wallboard du trenger. Brukere i denne brukergruppen bør bare ha tilgang til menyen Sanntid – Wallboard, siden de som kjenner brukernavnet/passordet til wallboard-brukere, ikke skal kunne administrere løsningen med en wallboard-bruker

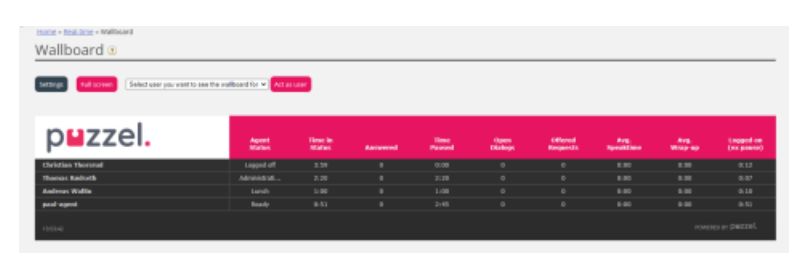

Du kan logge på med en wallboardbruker og konfigurere denne brukerens wallboard ved å klikke på Innstillinger.

En bruker kan endre wallboard-innstillinger på vegne av andre brukere i wallboard-området hvis Opptre som annen bruker (wallboard) er aktivert. Hvis du har slik tilgang, velger du (wallboard-) brukeren du vil konfigurere et wallboard for (for eksempel wallboard-support). Klikk på Opptre som bruker og deretter på Innstillinger.

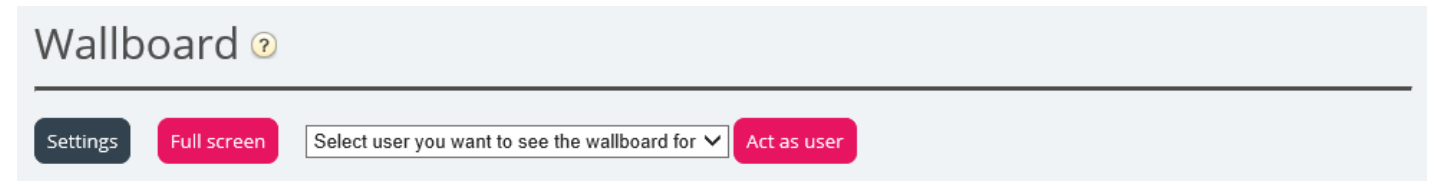

Hvis du vil vise wallboardet i fullskjermsvisning, klikker du på Fullskjerm.

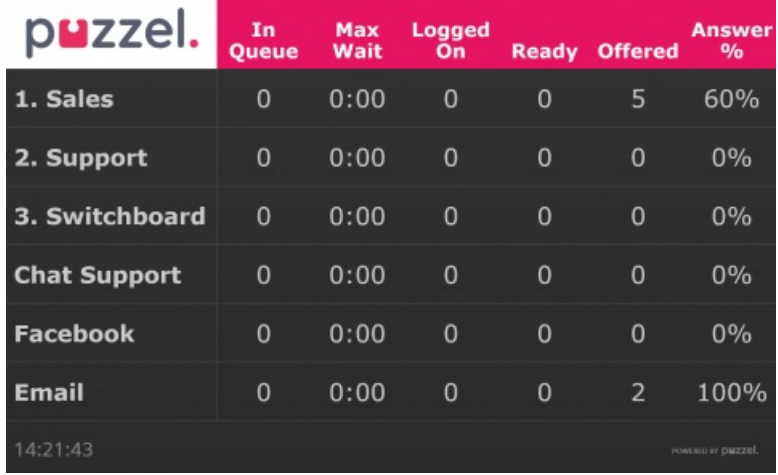

Kø Wallboard

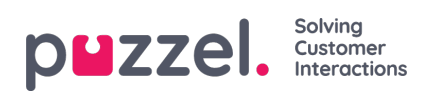

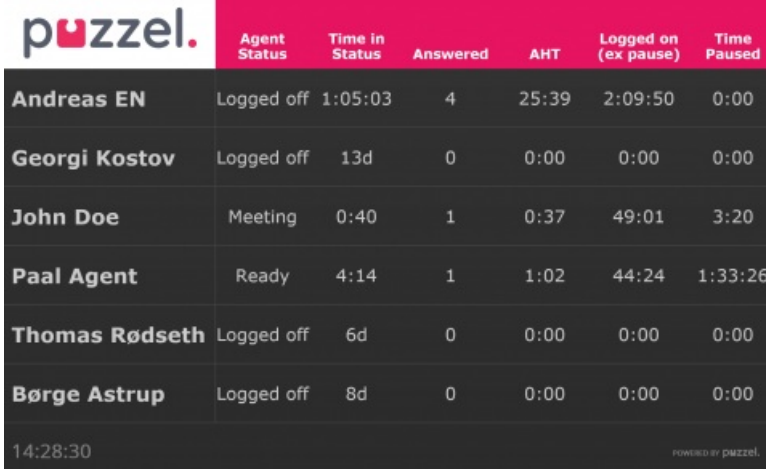

Agent Wallboard